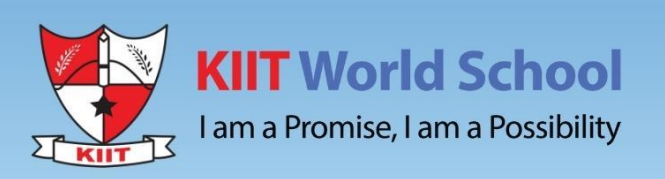

# SUMMER **HOLIDAYS' HOMEWORK**

Hope your summer is filled with reading, writing, and most of all...**fun!** 

**Class XI** 

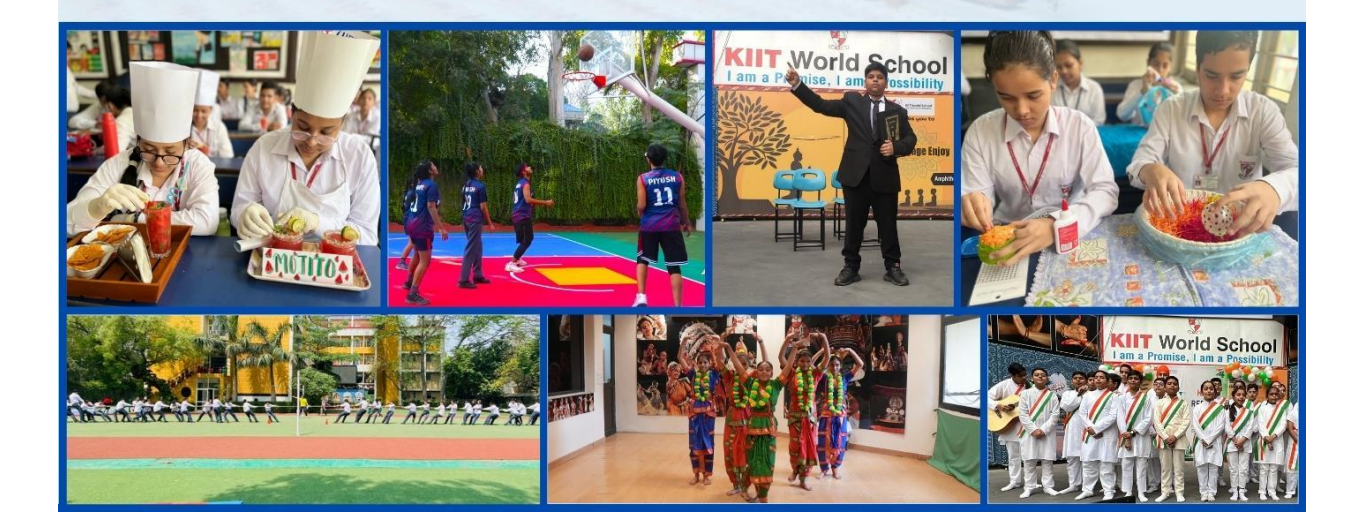

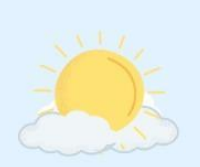

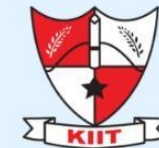

**KIIT World School** 

I am a Promise, I am a Possibility

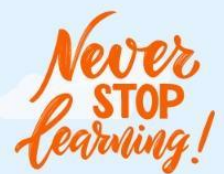

#### Dear Parents,

In summer's golden embrace, behold the holidays' allure, When sun-kissed days dance freely, hearts find joy secure. From bustling cities to serene shores, a world ablaze with glee, Summer holidays arrive, unlocking souls and setting spirits free.

Summer vacations are a great time for the children to take a break from school and explore new interests and activities. So, let's pursue some interests and engage them in meaningful activities that can help them grow and develop.

- Summer vacations offer an excellent opportunity to pursue hobbies and master vital life skills like cooking, cleaning, and gardening, which not only aid in personal growth but also instil selfconfidence and a lifelong love of learning.
- Help your child to be an early bird. Waking up early has two benefits. First you can stay productive and secondly you can do more activities that are stimulating and fun.
- Teach your child not to waste food. Acquaint with the hard work put in by the mothers and farmers.
- . Expand your child's horizons and make him/her learn a new language while enjoying the holidays.
- Give wings to your child's imagination by the joy of reading, by visiting local libraries or bookstores, engaging math lessons with cooking, grocery shopping, and discovering the fascinating world of numbers.
- \* As a society, we are more connected and yet also less connected than ever before. So, in order to abridge this gap, share the values and culture of the extended family system by sharing interesting talks and anecdotes related to the same.
- Spend time outdoors with your child as it is the perfect time to engage in outdoor activities.
- . Make travel plans with children to unveil captivating cultures, rich history, and breath-taking landscapes, as museums, historical sites, and national parks become their gateway to knowledge and adventure.
- Embrace the summer break with joyous bonding through board games, movie nights, culinary adventures, and making your children lend a hand in the household, forging cherished connections that last a lifetime.
- Carve out family time at the end of the day. Share stories with your children and impart some valuable life lessons and morals.

Last but not least, laugh together and strengthen your bond.

The last day for submission of holidays' homework is June 27, 2023, from 8:00am to 1:00pm

**Holidays' Homework** 

**Kindly note: You are requested to submit your Holidays homework on 27 June,2023 between 8:00 am -1:00 pm to your respective CTs in school. Class XI Holidays Homework 2023 - 24 Plagiarism is strictly prohibited**

**HUMANITIES STREAM**

**ENGLISH**

**As mandated by CBSE, the students have to prepare the following activities and a project for the internal assessment.**

> **Art Integration Activities Theme - National Integration**

**You have to prepare and submit two activities where you integrate art with your subject (any topic/chapter/concept). Under the 'Ek Bharat Shreshtha Bharat' initiative of CBSE, Delhi has been paired with Lakshadweep and Andaman & Nicobar Islands. You should integrate your topic with the partner union territories.** 

**You can choose any two of the following activities and prepare your presentations:-**

**Posters Brochures Scrapbooks Collages Storyboards Caricatures Doodle art Painting/ Drawing** 

**2. Project Work WORD LIMIT - 800 to1000 words Theme – To Explore different types of Relationships** 

> **Topics Covered: - The Portrait of a Lady A Photograph Father to Son Childhood**

**Date of Submission: June 30, 2023**

**INSTRUCTIONS The project report must include the following: Cover Page Dedication Acknowledgement Certificate Index Aim/Objective Material/Resources required Hypothesis Methodology/Procedure Observations Inferences Conclusion Application Future Scope Log table**

**References/ Bibliography** 

 **2. Any type of A4 size sheets can be used to prepare the project.**

 **3. Relevant pictures, graphical representation and questionnaires must be a part of the project.**

 **4. The Project must have a log table recording your weekly progress.**

 **5. The project must be hand-written in a beautiful and cursive handwriting. You must take care of the aesthetics and presentation of the project keeping in mind the margins and proper spacing/indentation.**

 **6. The project can be spiral-bound or filed neatly.**

**Methodology:**

**Identify different types of relationships, such as family, friendships and professional relationships.**

**Research the different aspects of each type of relationship, such as communication, trust, respect, and boundaries.**

**Analyze the different factors that contribute to healthy and positive relationships, such as empathy, active listening, honesty, and compromise.**

**Explore the different challenges that can arise in relationships, such as conflicts, misunderstandings, and differences in personality or values.**

**Develop skills to build and maintain healthy relationships, such as effective communication, conflict resolution, and empathy.**

**Share personal experiences and insights on relationships with peers and mentors.**

**Factors That Contribute to Healthy Relationships: Discuss different factors that contribute to healthy and positive relationships, such as empathy, active listening, honesty, and compromise.**

**Challenges in Relationships: Discuss the different challenges that can arise in relationships, such as conflicts, misunderstandings, and differences in personality or values.**

**Skills to Build and Maintain Healthy Relationships: Discuss skills to build and maintain healthy relationships, such as effective communication, conflict resolution, and empathy.**

**Personal Experiences and Insights: Share personal experiences and insights on relationships with peers and mentors.**

**Conclusion: Summarize the findings from the project and highlight the importance of healthy and positive relationships in life.**

**Conclusion:**

**The project on relationships aims to help school students understand the importance of healthy and positive relationships in their lives.**

**POL SCIENCE**

A. **Political Science Project-** Prepare a project according to CBSE guidelines. **Some suggested topics are:** a. Importance of elections in a democratic country with special reference to India. b. The recent Lok Sabha Elections c. Detailed Structure and Functioning of any one organ of the government ie Legislative, Judiciary or Executive. d. Decentralization- a review of 73rd and 74th amendment. e. Take up any one concept/value such as Equality, Liberty, Social Justice etc. Find out a case study where violation of these rights has been seen. f. Any other topic based on the syllabus. **General Instructions:** 1. It should be a handwritten project on a A4 size sheet. 2. Project should be summed up in 15-20 pages. 3. It should be well researched and pictorial. 4. The project must have a table of contents. 5. Title/ Cover page,acknowledgement, Bibliography, headings and sub-headings are a must. 6. It must include relevant news clippings, facts and figures. **B.Quick Review: Complete the following assignment in the notebook Section A(1-2 mark questions)** 1. What is meant by term "Constitution"? 2. What is the need and importance of a constitution? 3. Give an example of any controversial amendment. 4. By which amendment act, the Fundamental Duties were included in the Constitution of India? 5. What is the significance of chapter-III Fundamental rights in the Indian constitution? **Section B (4 mark questions)** 6. "The Indian Constitution is both rigid and flexible", Explain. 7. Constitution is living document." Explain 8. Explain the term "special majority" in the context of amendment of the articles of the Indian Constitution. 9. Why is there a need for the amendment of the constitution? 10. "Although the members of the Constituent Assembly were chosen by a restricted franchise, it served its purpose." Justify the statement. **Section C(6 mark questions)** 11. Identify the main sources of the Indian Constitution. Describe in brief the provisions which have been taken from these sources. 12. Describe the main features/ provisions/ philosophy of the Indian Constitution. 13. Discuss the main functions of a constitution. 14. Many amendments to the Constitution of India have been made due to different interpretations upheld by the Judiciary and the Parliament. Explain with examples. 15. What are the procedural achievements of our Constitution? **C. REPORT:** Prepare a report on India's Presidency in G-20 Summit including its objectives,

functions,benefits and outcomes.

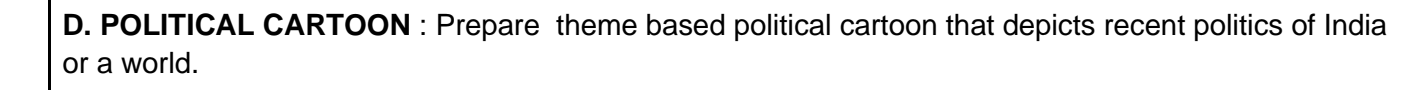

# **MATHEMATICS**

# **1.PROJECT WORK**

# **FOR ODD ROLL NO.**

Prepare a project work on the Venn Diagram answering the question by finding the relevant data and represent all the answers with a 3D Venn Diagram.

Difference between the geographical locations that are in Andaman and Nicobar Islands and those that are in Delhi

Common tourist attractions to both Andaman and Nicobar Islands and Delhi, and which ones are unique to each region

Population of Andaman and Nicobar Islands compare to that of Delhi, and write the total population of both regions combined

Languages spoken in Andaman and Nicobar Islands and Delhi, and which ones are common to both regions?

Geographical locations are neither in Andaman and Nicobar Islands nor in Delhi, and what are some examples of such locations?

Union of Andaman and Nicobar Islands and Delhi compare to the complement of the same regions in terms of population, geographical location, tourist attractions, and languages spoken?

### **FOR EVEN ROLL NO.**

Prepare a project work on the Relation and function answering the question by finding the relevant data and represent all the answers with a 3D pictorial representation.

1. Relation: "Has a common border with"

This is a binary relation that can be defined between any two countries that share a common border. For example, we can say that China has a common border with India and Russia, but not with the United States or Canada.

### 2. Function: "GDP per capita"

This is a function that takes a country as input and returns its GDP per capita as output. For example, we can define a function  $f(x) = GDP$  per capita of x, where x is any country in the G20. We can then use this function to compare the wealth of different countries and analyze the economic performance of the G20 as a whole.

3. Relation: "Is a member of"

This is a binary relation that can be defined between any country and the G20 organization. For example, we can say that Germany is a member of the G20, but not Switzerland or Norway.

4. Function: "Population growth rate"

This is a function that takes a country as input and returns its population growth rate as output. For example, we can define a function  $g(x)$  = population growth rate of x, where x is any country in the G20. We can then use this function to analyze the demographics of the G20 and identify trends in population growth.

5. Relation: "Imports from"

This is a binary relation that can be defined between any two countries where one country imports goods or services from the other. For example, we can say that the United States imports from China and Mexico, but not from Saudi Arabia or Turkey.

6. Function: "Human Development Index (HDI)"

This is a function that takes a country as input and returns its HDI score as output. For example, we can define a function  $h(x) = HDI$  score of x, where x is any country in the G20. We can then use this function to compare the standard of living and well-being of different countries in the G20.

## **2.LAB MANUAL ACTIVITY**

Activities of Lab Manual to be done in file.

- 1. To find the number of subsets of a given set and verify that if a set has n number of elements,then the total number of subsets is 2^n.
- 2. To verify that for two sets A and B, n  $(AxB) = pq$  and the total number of relations from A to B is 2pq, where  $n(A) = p$  and  $n(B) = q$
- 3. To represent set theoretic operations using Venn diagrams.
- 4. To identify a relation and a function.

### **3. CONCEPT PRACTICE**

a) Attempt both sets of PA1 in the notebook. Complete all the assignments of the concepts covered so far.

b) Solve the worksheet for practice in Maths notebook.

[https://drive.google.com/drive/folders/1FSLbHbEoRoAXNeFNb2c5TBnOJ48flR55?usp=share\\_link](https://drive.google.com/drive/folders/1FSLbHbEoRoAXNeFNb2c5TBnOJ48flR55?usp=share_link)

### **4.WORKING MODEL.**

A working model of Maths based on any concept by each QC.

Model should be eco friendly and prepared without use of plastic.

An example of model has been shared

[https://youtu.be/APVdBJ9o2\\_8](https://youtu.be/APVdBJ9o2_8)

1. Venn Diagram representation

2.Relation and functions

3.Trigonometric functions

### **INFORMATION TECHNOLOGY**

**Create a word document and copy the code in word from IDLE and attach screenshot of the output for the below programs. Upload the word document in google classroom.**

**Programming in Python**

- **1. To find average and grade for given marks.**
- **2. To find the sale price of an item with a given cost and discount (%).**
- **3. To calculate perimeter/circumference and area of shapes such as triangle, rectangle, square and circle.**
- **4. To calculate Simple and Compound interest.**
- **5. To calculate profit-loss for given Cost and Sell Price.**
- **6. To calculate EMI for Amount, Period and Interest.**
- **7. To calculate tax - GST / Income Tax.**
- **8. To find the largest and smallest numbers in a list.**
- **9. To find the third largest/smallest number in a list.**
- **10. To find the sum of squares of the first 100 natural numbers.**
- **11. To print the first 'n' multiples of given number.**
- **12. To count the number of vowels in user entered string.**
- **13. To print the words starting with a alphabet in a user entered string.**
- **14. To print number of occurrences of a given alphabet in each string.**
- **15. Create a dictionary to store names of states and their capitals.**
- **16. Create a dictionary of students to store names and marks obtained in 5 subjects.**
- **17. To print the highest and lowest values in the dictionary.**

**Data Management: SQL Commands**

**18. To create a database**

**19. To create student table with the student id, class, section, gender, name, dob, and marks as attributes** 

**where the student id is the primary key.**

**20. To insert the details of at least 10 students in the above table.**

**21. To display the entire content of table.**

**22. To display Rno, Name and Marks of those students who are scoring marks more than 50.**

**23. To display Rno, Name, DOB of those students who are born between '2005- 01-01' and '2005-12-31'.**

**24.To delete the details of a particular student in the above table.**

**25.To increase marks by 5% for those students who have Rno more than 20.**

**26.To find the average of marks from the student table.**

**27.To find the number of students, who are from section 'A'.**

**28.To add a new column email in the above table with appropriate data type.**

**29.To add the email ids of each student in the previously created email column.**

**30.To display the information of all the students, whose name starts with 'AN' (Examples: ANAND, ANGAD,..)**

**31.To display Rno, Name, DOB, Marks, Email of those male students in ascending order of their names.**

**32.To display Rno, Gender, Name, DOB, Marks, Email in descending order of their marks.**

**33.To display the unique section available in the table.**

**Create a Power Point presentation on "Introduction to Computer System". It should include the following slides:**

**-Components of a computer System and their interconnections**

**-Input/output devices**

**-Computer Memory-Units of Memory**

**-Types of memory (primary and secondary)**

**-Software and hardware**

**-Types of software (System and application software)**

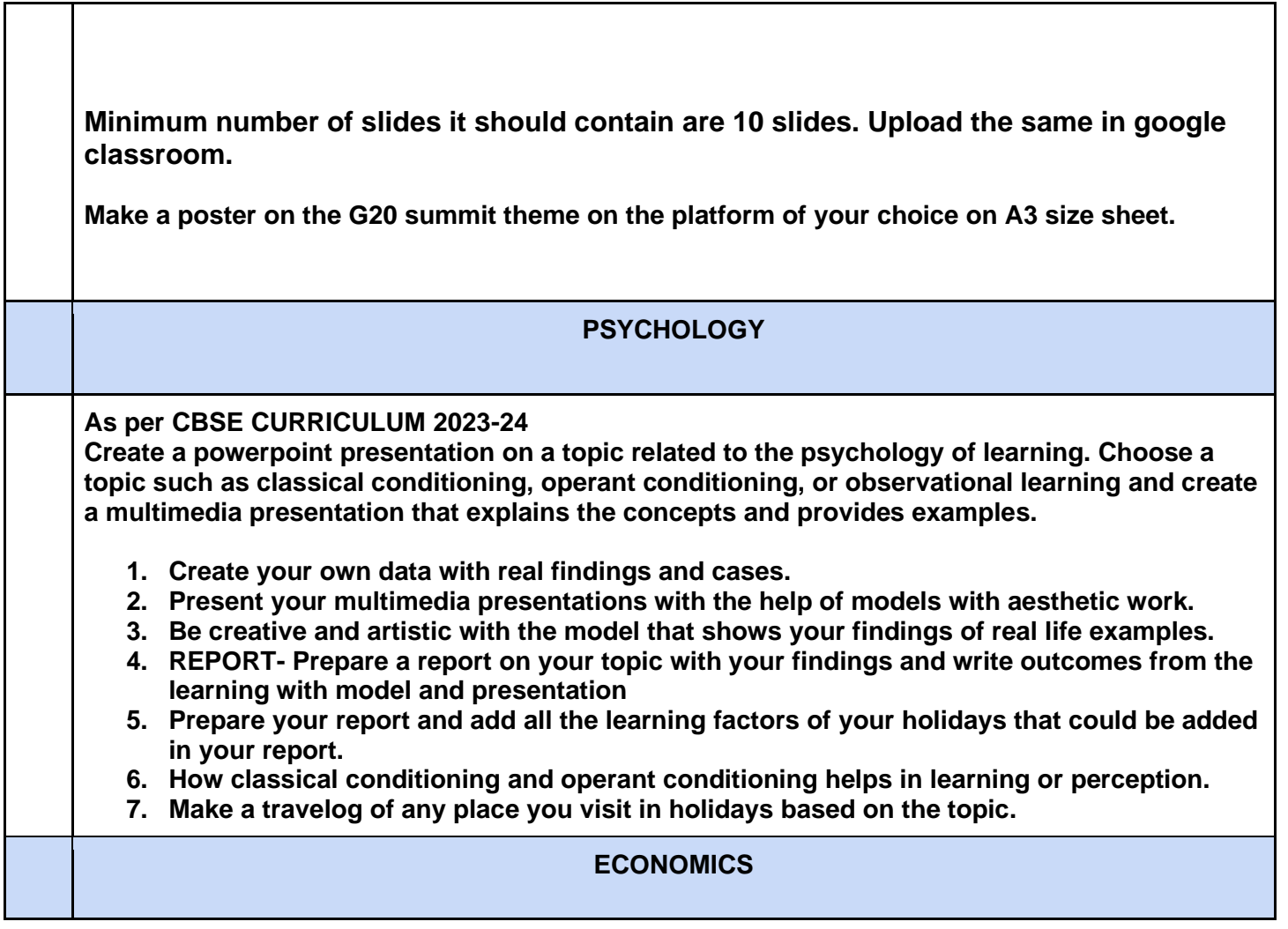

T

Г

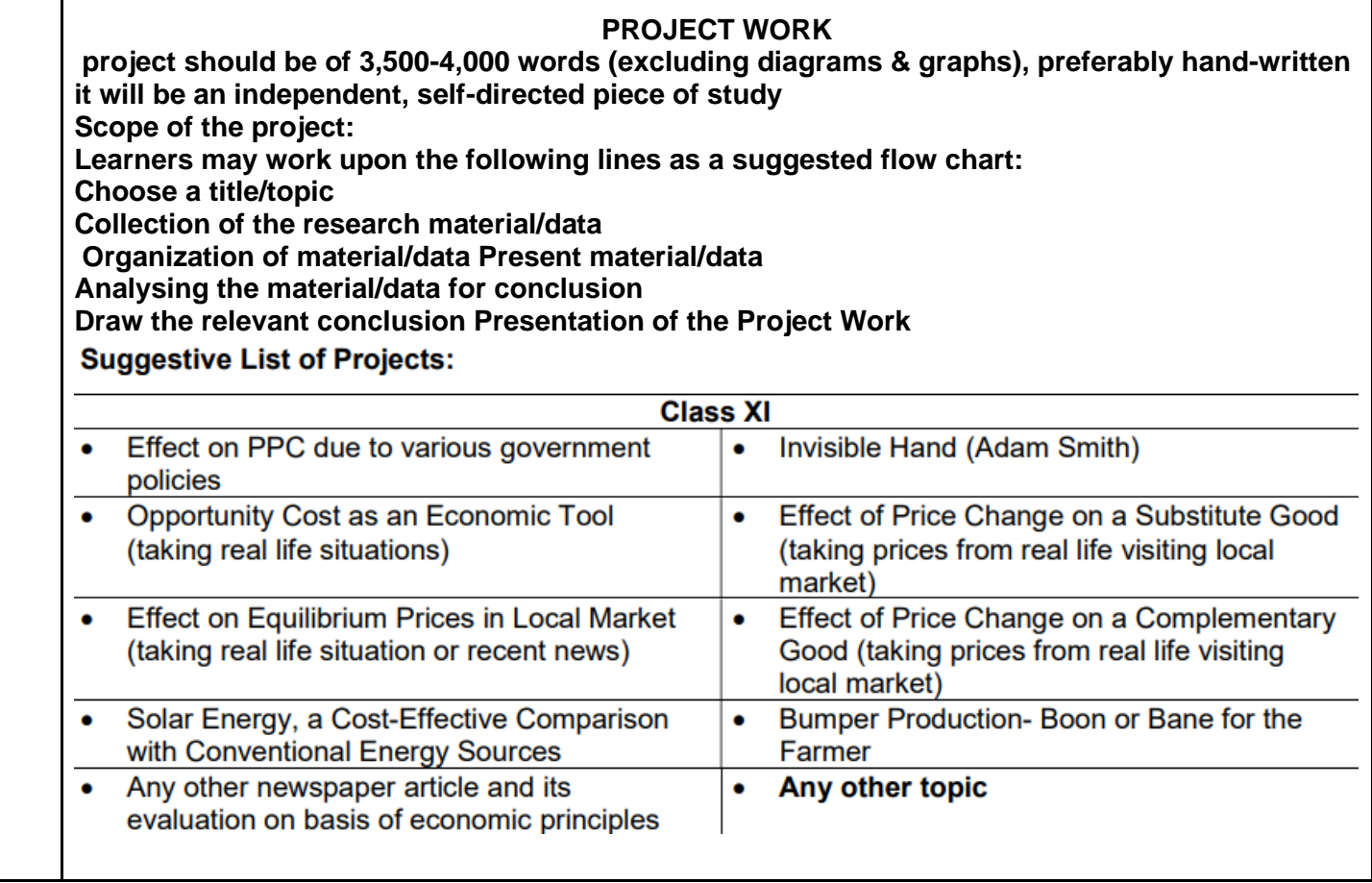